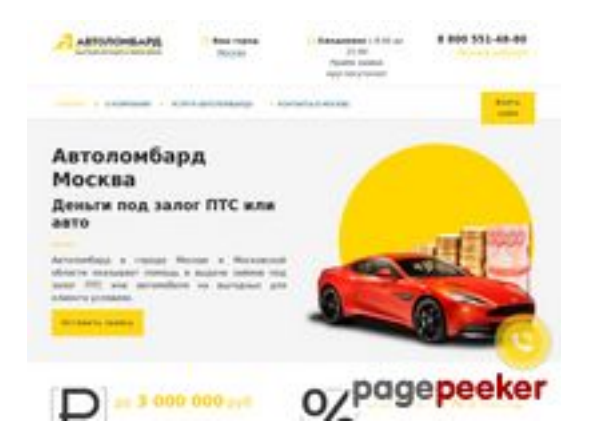

# **Revisión web de avtolombards.ru**

Generado el 13 Junio 2023 17:26 PM

**La puntuación es 61/100**

#### **Contenido SEO**

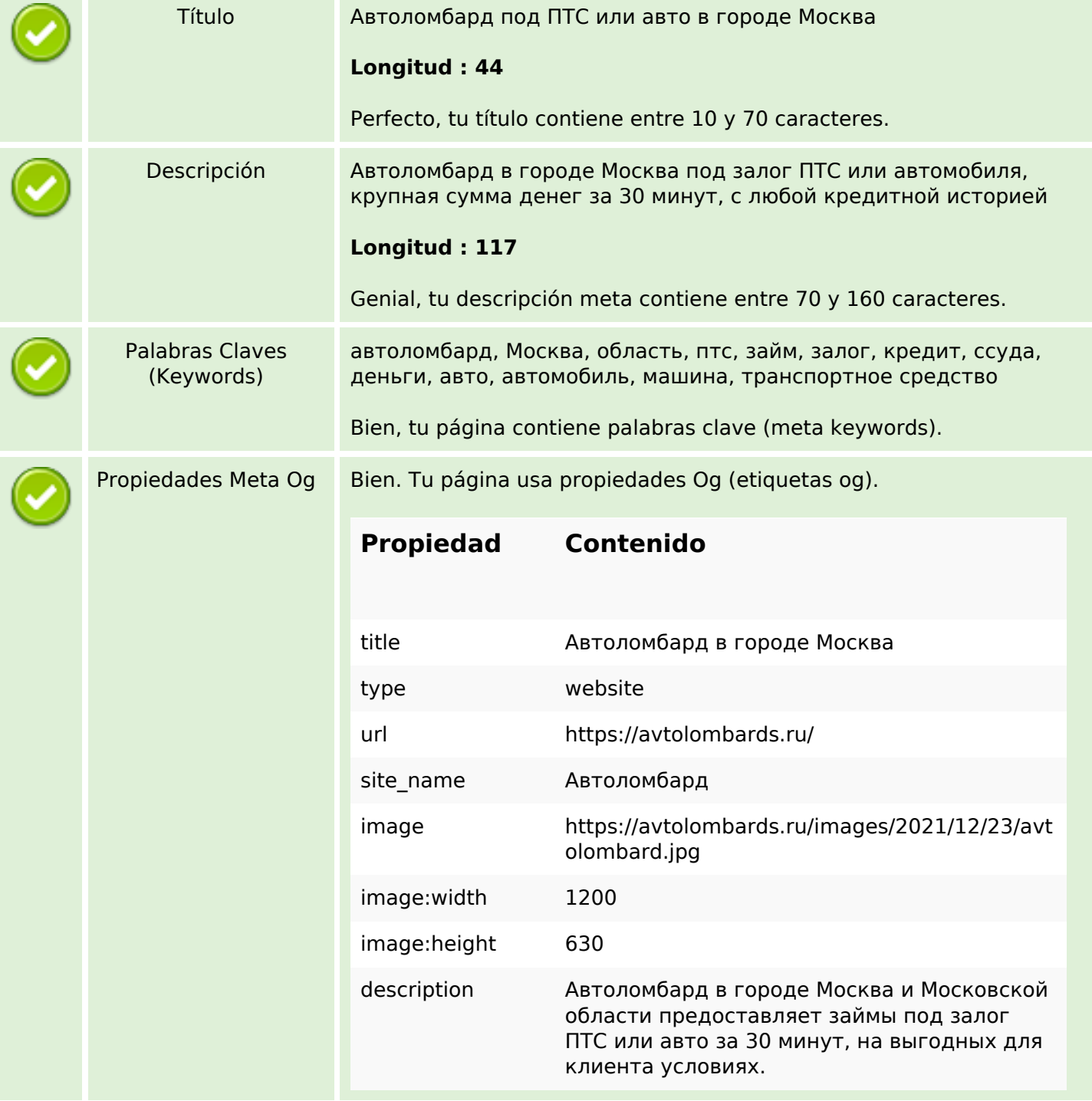

# **Contenido SEO**

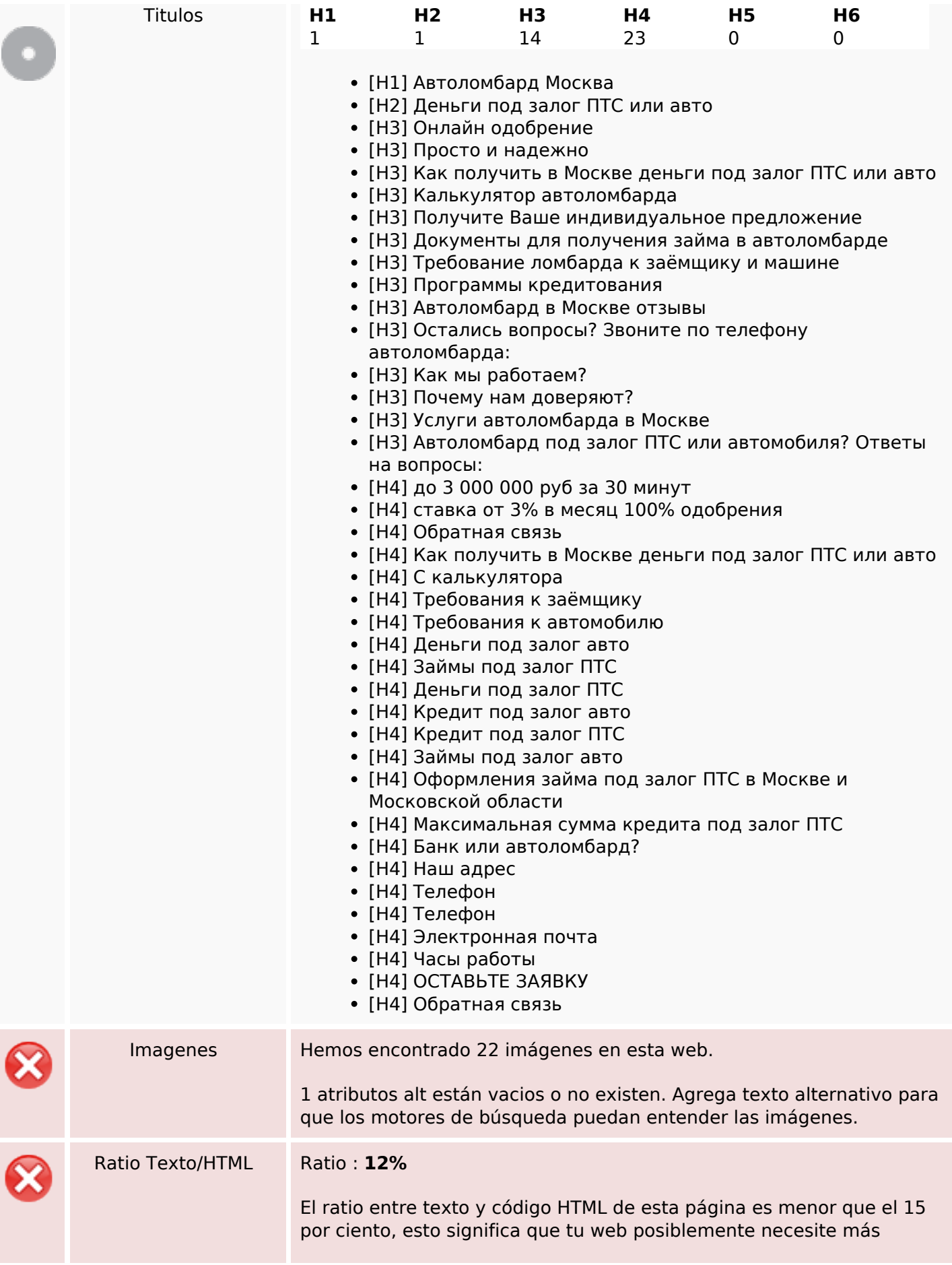

### **Contenido SEO**

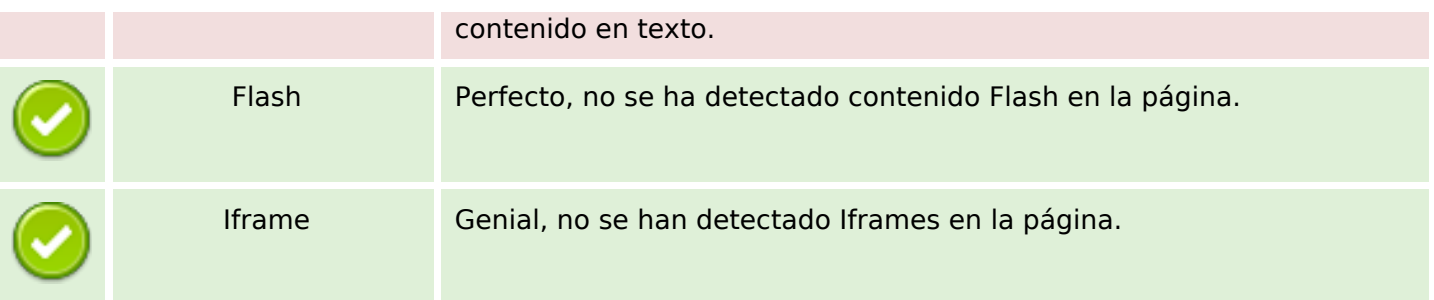

### **Enlaces SEO**

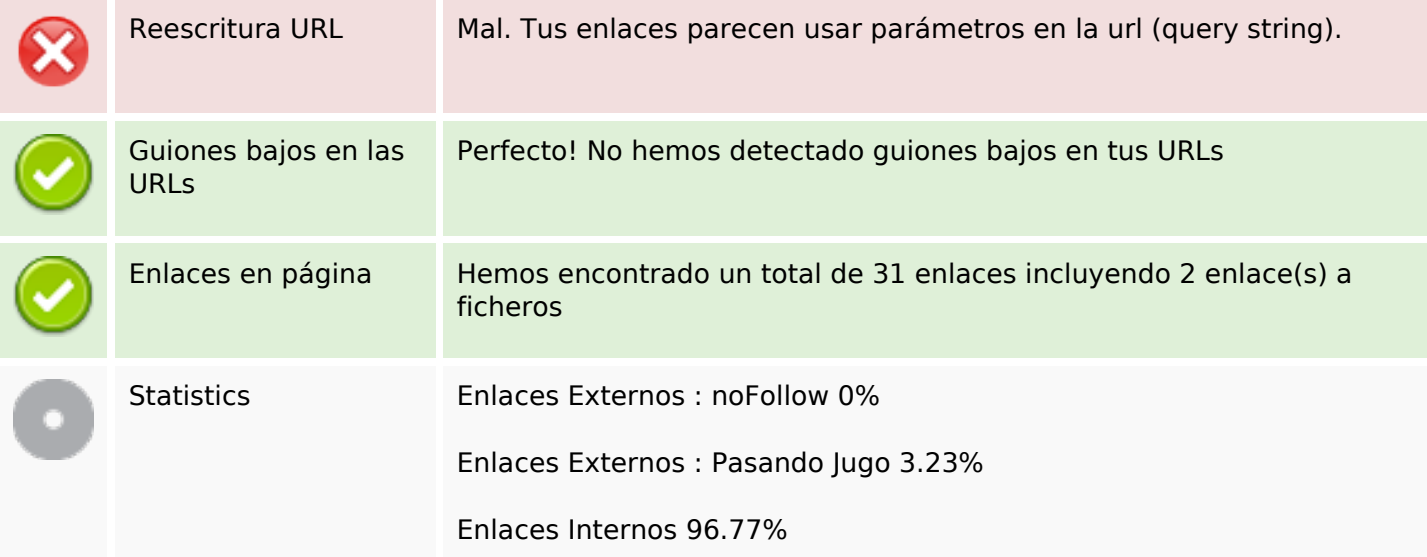

# **Enlaces en página**

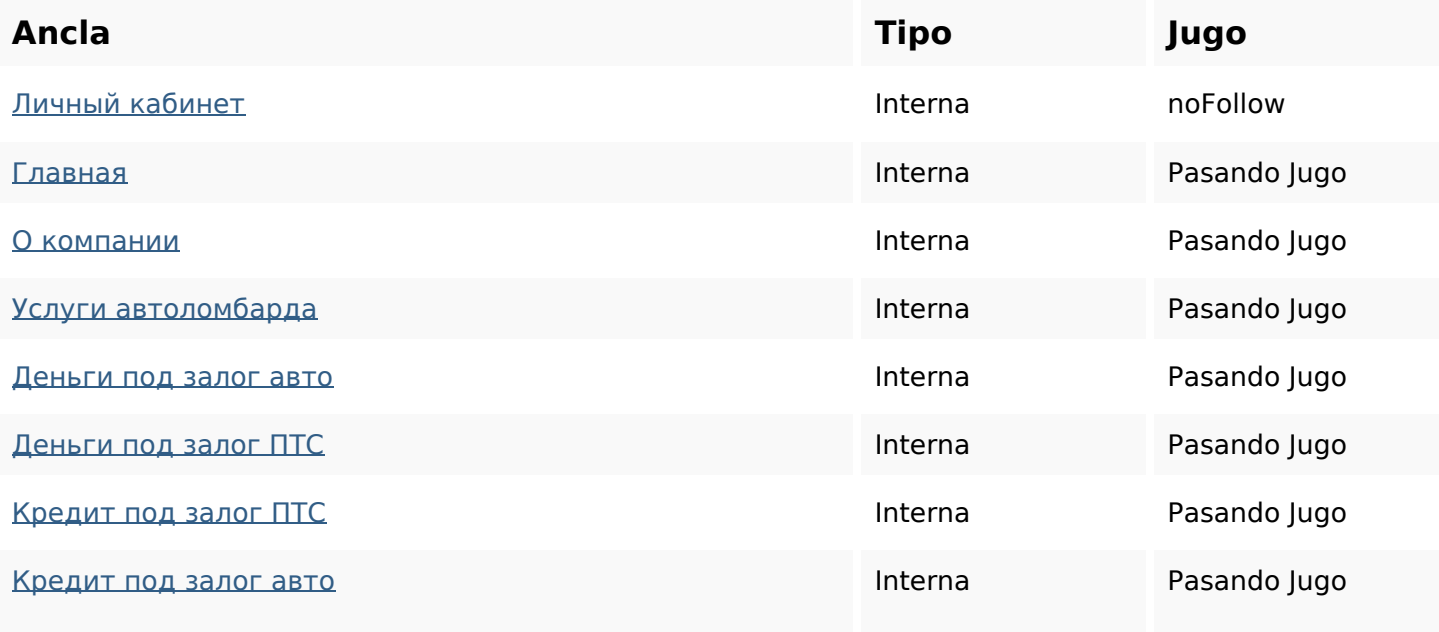

# **Enlaces en página**

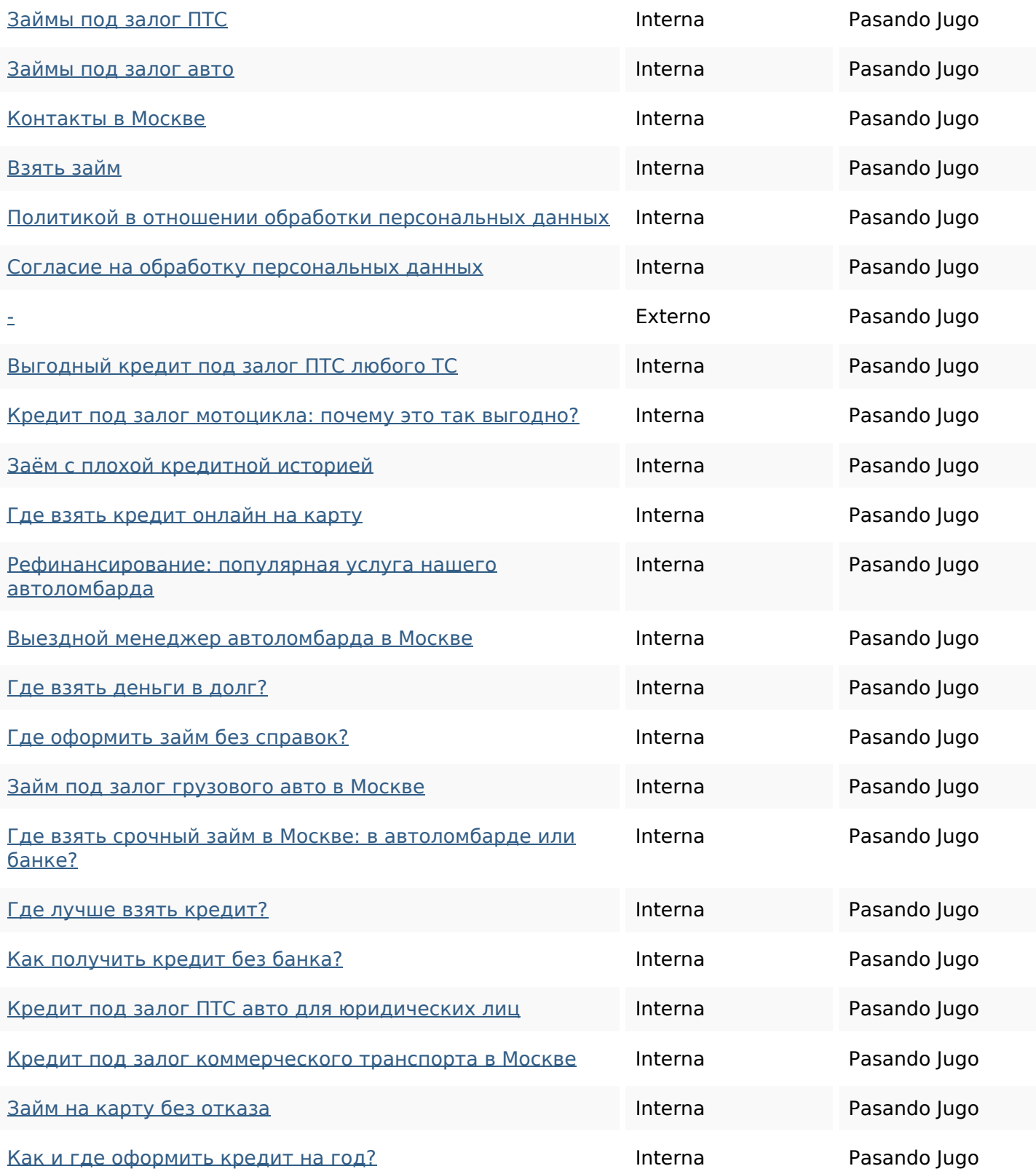

# **Palabras Clave SEO**

![](_page_3_Picture_3.jpeg)

Nube de Palabras **ЗАЛОГ или авто деньги для кредит москве** подптс автоломбард

### **Palabras Clave SEO**

#### **Consistencia de las Palabras Clave**

![](_page_4_Picture_125.jpeg)

### **Usabilidad**

![](_page_4_Picture_126.jpeg)

#### **Documento**

![](_page_4_Picture_127.jpeg)

#### **Documento**

![](_page_5_Picture_111.jpeg)

#### **Movil**

![](_page_5_Picture_112.jpeg)

# **Optimización**

![](_page_5_Picture_113.jpeg)

# **Optimización**

![](_page_6_Picture_29.jpeg)